# CAPÍTULO 3

## ARQUITECTURA Y MODELADO DE ADSGS

Como se menciona en el Capítulo 2, la red de estaciones terrenas SATNet se basa en una arquitectura distribuida. Actualmente, esta tiene tres nodos o estaciones terrenas. Cabe mencionar que, algunas estaciones SATNet aún carecen de arquitectura para las estaciones terrenas. En este sentido, este capítulo se propone detallar una arquitectura abierta para estas estaciones que formarán parte de esta red. No obstante, es importante mencionar que esta propuesta es funcional para cualquier tipo de estación terrena utilizada para el seguimiento y control de pequeños satélites.

Generalmente, una estación terrena tiene dos elementos básicos: hardware y software. Este manuscrito propone la inclusión de un tercero; un middleware definido bajo SATNet, llamado ADSGS. La Figura 20, permite observar los tres elementos propuestos para una estación terrena utilizada para el rastreo y control de satélites. A continuación, se define cada uno de estos componentes personalizados para la propuesta de ADSGS.

#### **Figura 20**

*Arquitectura típica de una estación terrena ADSGS*

## **Ground Station Architecture**

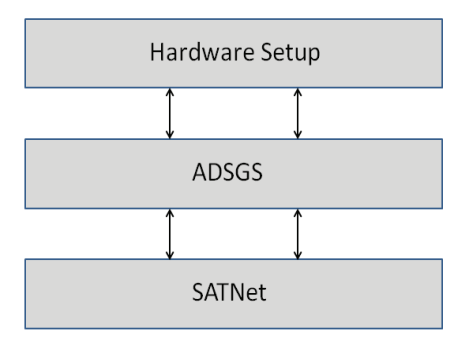

*Nota. Hardware Setup:* Configuración de Hardware; *ADSGS:* Sistema Dinámico y Autónomo de una Estación Terrena; *SATNet:* Red Satelital SATNet.

La arquitectura general del ADSGS se ilustra en la Figura 21, allí se integran todos los componentes mencionados anteriormente: hardware, software, componentes externos e internos (propios de ADSGS), así como SATNet. A continuación, se describe brevemente cada uno de estos componentes:

#### **Figura 21**

*La arquitectura de una estación terrena ADSGS*

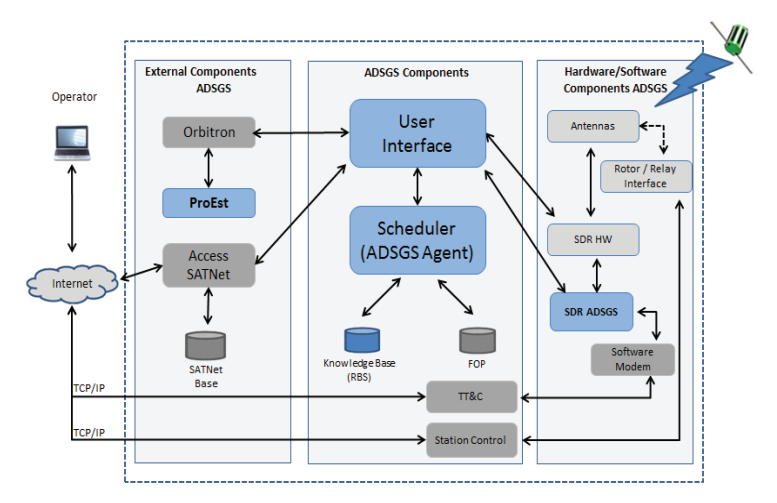

*Nota. Operator:* Operador; *Internet:* Internet; *SATNet Base:* Base SATNet; *SATNet Acess:*  Acceso SATNet; ProEst; Orbitron; *External Components ADSGS:* Componentes Externos ADSGS; *ADSGS Components:* Componentes ADSGS; *User Interface:* Interfaz de Usuario; *Scheduler (ADSGS Agent)*: Progamador o agente ADSGS; *Knowledge Base (RBS)*: Base de conocimiento; FOP; TT&C; *Station Control*: Estación de control; *Hardware/Software, Components ADSGS:* Componentes Hardware/Software de ADSGS; *Antennas:* Antenas; *Rotor/Relay Interface:* Interfaz de Rotor/Repetidor; SDR HW; *Modern Software:* Software Moderno.

## 3.1 Componentes: Hardware y Software del ADSGS

El hardware de la estación base se encuentra conectado y configurado correctamente para poder controlar y realizar un seguimiento de los satélites registrados anteriormente.

Las frecuencias para el correcto funcionamiento de la estación terrena son las mismas usadas por la comunidad de radioaficionados, es decir, cubre un rango de 400 a 470 MHz y una longitud de onda de 70 cm para UHF, y un rango de 130 a 170 MHz y una longitud de onda de 2 m para VHF, además de 2,4 GHz para la banda S.

El software del módem será usado para modular o desmodular la señal enviada/ recibida, y el Radio Definido por Software llamado SDR#. Este tiene como objetivo recibir la señal del satélite, enviándola al módem para decodificarla y almacenarla en una base de datos. De inmediato, esta información puede ser consultada por usuarios autorizados en SATNet.

## 3.1.1 Hardware ADSGS adaptado de la Estación Terrena

En este apartado se ilustran los diferentes elementos de hardware de la estación terrena sugerida, como el *uplink* y *downlink*, las antenas definidas en frecuencias UHF, VHF y Banda S que permiten transmitir telecomandos al satélite y recibir telemetría enviada a la estación terrena. Cabe mencionar que el movimiento en azimut y elevación de estas antenas es dado por servomotores alimentados y conectados a sus controladores correspondientes, los cuales se encuentran disponibles en un computador para este propósito.

Tanto las antenas UHF como las VHF deben conectarse a un transmisor de radio capaz de enviar telecomandos en las frecuencias definidas para cada satélite. En el caso de la antena de banda S, debe conectarse a SDR de la misma manera que las antenas UHF/VHF para recibir telemetría en las frecuencias definidas para cada satélite. En cualquiera de los casos, debe haber una conexión entre las antenas, las radios, el SDR seleccionado y los rotores.

El hardware adaptado propuesto para ADSGS se compone de varios dispositivos COTS, tales como: antenas, preamplificadores, convertidores, rotores, controladores, interfaz de relé e interfaz de rotor, radios y conectores. Esta arquitectura de hardware fue propuesta en colaboración con el Ingeniero Edson Wander Pereira (PY2SDR), un operador de radio amateur, miembro de AMSAT Brasil. La Figura 22, muestra todos los componentes diferentes del hardware de esta arquitectura.

#### **Figura 22**

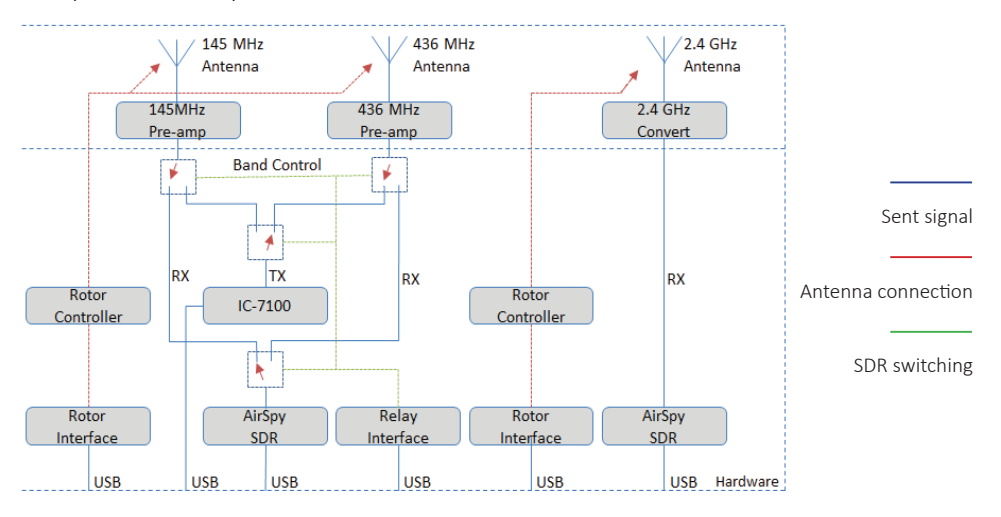

*Componentes adaptados del Hardware ADSGS*

*Nota. Rotor Controller*: Controlador de Rotor; *Rotor Interface*: Interfaz del Rotor; *Air Spy SDR*: SDR AirSpy; *Relay Interface*: Interfaz del Repetidor; *Antenna*: Antena; *Sent Signal*: Señal enviada; *Antenna Connection*: Conexión de Antena; *SDR Switching*: Conmutación SDR.

El Anexo A, ilustra las características técnicas de cada uno de los componentes del hardware sugerido para la creación de una estación terrena ADSGS, la cual describe las frecuencias de las antenas UHF, VHF y Banda S. Así también, los radios, los motores usados para movilizar las antenas, los controladores para esos motores, SDR, amplificadores de bajo ruido. La Tabla 4, presenta algunas especificaciones técnicas del hardware de la estación terrena, el cual se ejemplifica en el Anexo A.

#### **Tabla 4**

*Resumen de especificaciones del Hardware Adaptado ADSGS*

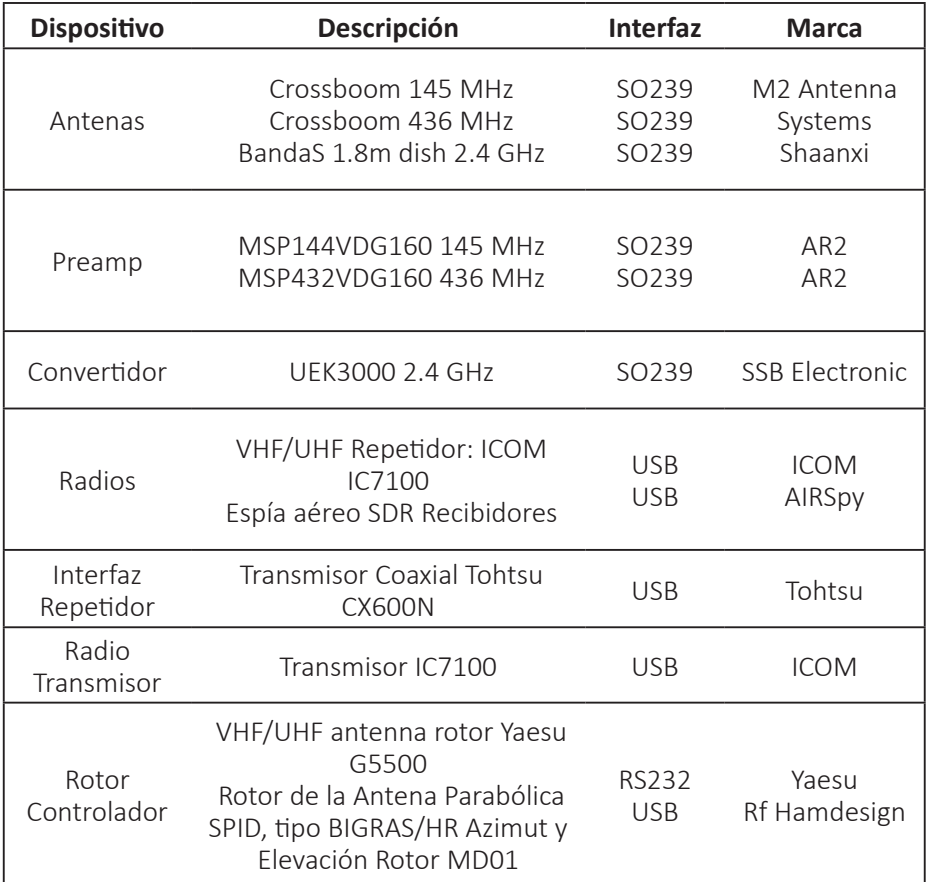

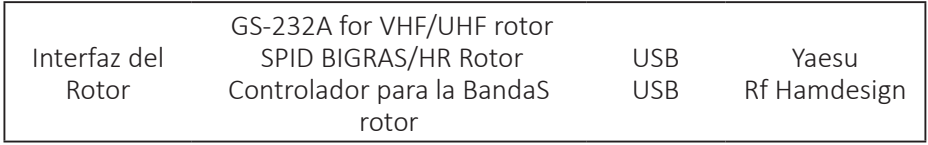

Algunas empresas en el mercado ofrecen elementos de estaciones terrenas, también hay otras que ofrecen estaciones terrenas listas para usar. La Tabla 5, muestra las empresas con mayor impacto en el mercado de picos y nanosatélites. Según la NASA (2014a), el precio de estas estaciones terrenas oscila entre USD \$10.000 y USD \$100.000. Cabe señalar que el precio de la estación terrena propuesta en este trabajo de investigación, es inferior a USD \$ 8,000.

Según Rodríguez (2015), estas empresas ofrecen soluciones listas para usar con diferentes servicios. Una de las compañías más conocidas es la Estación Terrena de Satélites Pequeños (ISIS), que cuenta con el TRL<sup>3</sup> más alto (ISIS TRL = 9), ofreciendo estaciones terrenas modulares con servicios en frecuencias VHF, UHF y Banda S. ISIS suministró dos estaciones en Brasil, la primera para el proyecto NANOSATCBR1 y la segunda, para AESP14, donde se tuvo la oportunidad de ser operado por parte del autor de este libro.

#### **Tabla 5**

*Compañías Comerciales que ofrecen soluciones GS*

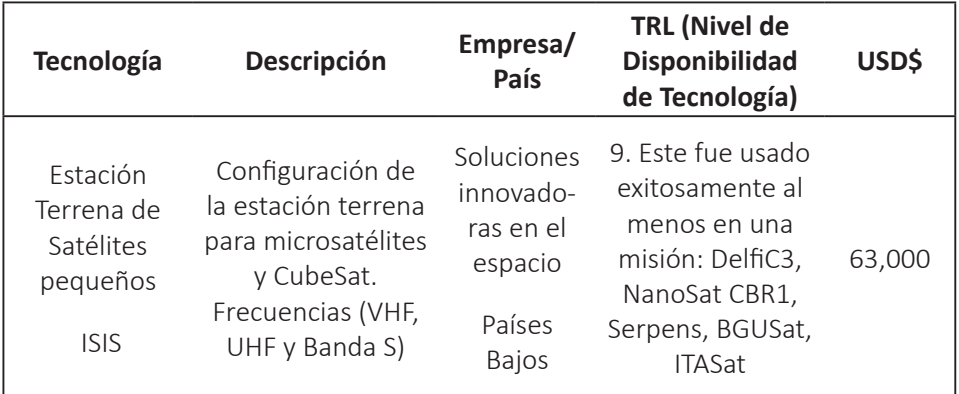

3 TRL: *Technology Readiness Level*, es una escala numérica usada para expresar la madurez (disponibilidad) de una tecnología que será usada en una misión especial (WERTZ et al, 2011).

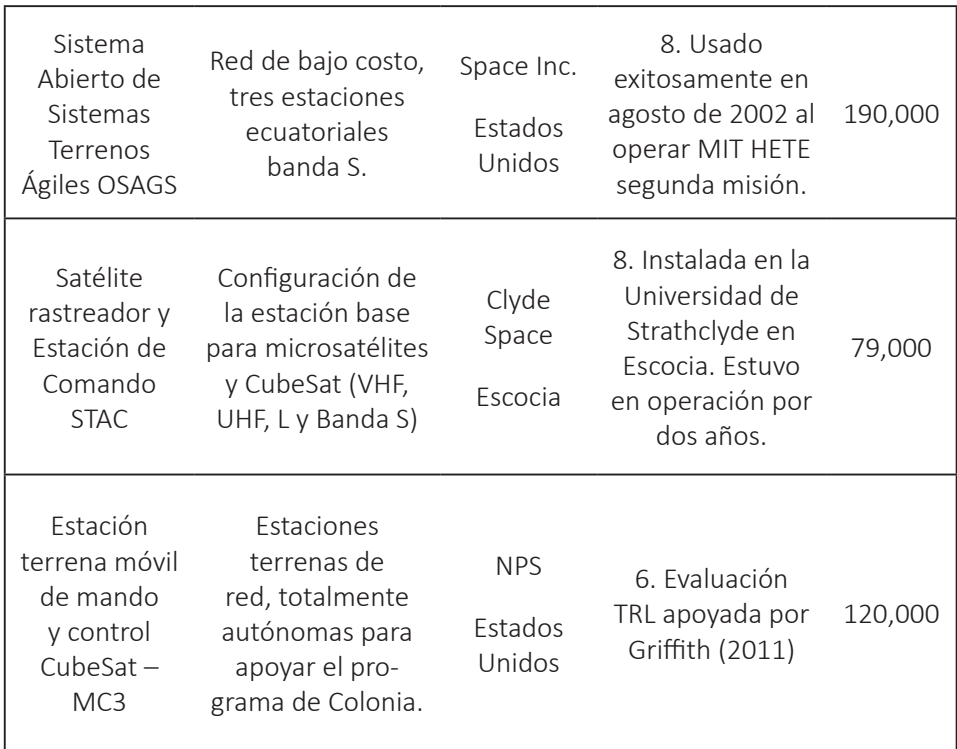

*Nota*. Adaptado de la NASA (2014).

A partir de lo anterior, y como se puede observar, el diseño de esta configuración de hardware es una contribución importante a la comunidad de radioaficionados en el mundo, ya que se benefician de la reducción de los costos de adquisición de la estación terrena.

## 3.1.2 El Software ADSGS Adaptado de la Estación Terrena

El software ADSGS propuesto para la estación terrena debe cumplir con algunas especificaciones técnicas para proporcionar autonomía y dinamismo al control de la estación.

La arquitectura de software debe incluir: (1) un sistema experto basado en reglas, responsable de toda la autonomía de la estación; (2) SDR para proporcionar dinamismo; y (3) un programador que basado en un agente ADSGS es el encargado de integrar la base de conocimientos, la base de datos SATNet con satélites compatibles a la estación.

Todos los componentes anteriores están integrados a la Interfaz de Usuario que utiliza software como Orbitron (monitoreo basado en TLE), SDR para recibir telemetría, agente ADSGS que da autonomía a la estación, base de datos SATNet para gestionar la red de la estación terrena, el *Flight Operational Plan (*FOP) de cada uno de los satélites, TT&C (Telemetría, Seguimiento y Control), ProEst para gestionar el movimiento autónomo de antenas y software módem para codificar/decodificar la información enviada/recibida por satélite.

## 3.1.2.1 Radio Definido por Software

El término radio software fue utilizado por primera vez por los empleados de ESystems Inc. en un boletín de la empresa en 1984. El primer programa militar que tenía los componentes de la capa física de una radio implementada en software fue llamado *SPEAKeasy*, diseñado por la *Defense Advanced Research Projects Agency (DARPA),* Agencia de Proyectos de Investigación Avanzada de Defensa en Estados Unidos. El objetivo principal fue construir una sola radio compatible con diez protocolos diferentes de radio militares, que puedan operar entre 2 MHz y 2 GHz, y que, además, tuviera la posibilidad de incluir nuevas modulaciones y protocolos más adelante (Nutaq, 2014).

De acuerdo con Reed (2002), el término SDR fue introducido por Joseph Mitola en 1991 para referirse a una especie de radio programable y reconfigurable. El término se refiere a las radios con un software flexible que funcionan con un hardware estático. No obstante, los componentes de radio, como los moduladores, los demoduladores y los amplificadores, son tradicionalmente componentes de hardware. Sin embargo, gracias a SDR, estos componentes ahora se implementan mediante software. Esto quiere decir que, con el mismo hardware se puede modificar una función diferente en distintos momentos. De la misma manera, el software puede ser configurado y controlado desde una interfaz que permite el control total del hardware.

Asimismo, cuando se habla de SDR, también es importante mencionar el *Digital Signal Processing* (DSP), que según Youngblood (2002), es un procesador digital de alta velocidad usado en operaciones numéricas, que en este caso, realiza funciones de radio que no se pueden hacer con radios analógos. DSP permitió a la comunidad de radioaficionados tener mejores dispositivos de rendimiento, reducción de ruido y la capacidad de hacer un filtro digital de la señal. En la Figura 23, se muestra el diagrama de bloques del concepto de SDR. Los sistemas que cobija el término Radio Definido por Software, implementan algunas o todas las funciones de capa física de una radio en software en lugar de hardware, lo que también implica que el software realiza tareas DSP (Wif, 2016).

#### **Figura 23**

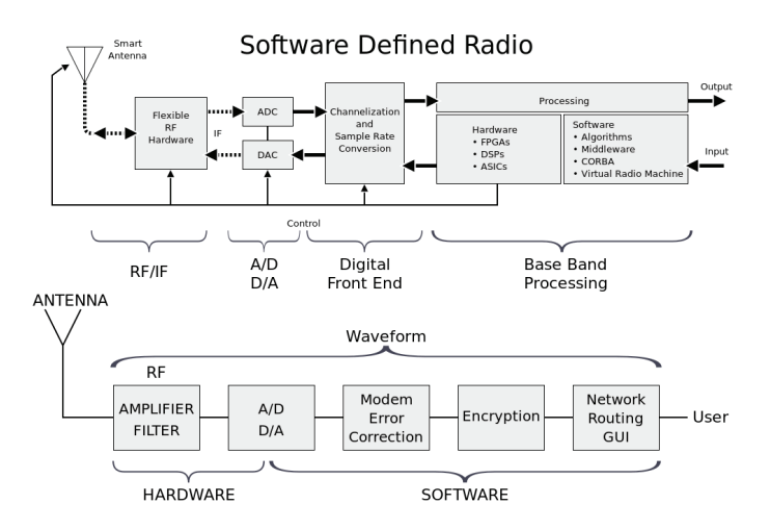

*El Concepto SDR – Radio Definido por Software*

*Nota.* Mcsush (2016). *Smart Antenna:* Antena Inteligente; *Flexible RF Hardware:*  Hardware Flexible RF; *Channelization and Sample Rate Conversion:* Canalización y conversión de tasa de muestreo*; Processing:* Procesamiento; *Hardware:* Hardware; *Software:* Software; *Algorithms:* Algoritmos; *Virtual Radio Machine:* Máquina Virtual de Radio; *Output:* Entrada; *Input:* Salida; *Digital Front End:* Interfaz de usuario digital; *Base Band Processing:* Procesamiento de banda base; *Antenna:* Antena; *Waveform:* Forma de Onda; *Amplifier Filter:* Filtro Amplificador; *Modem Error Correction:* Correción de error

de Módem; *Encryption:* Encriptación; *Network routing GUI:* Interfaz gráfica de usuario de enrutamiento de red; *User:* Usuario.

#### 3.2 Componentes Externos

SATNet es una red que comenzó a ser desarrollada por un grupo de investigadores dirigidos por los Profesores Jordi Puig cocreador del estándar CubeSat, Walter Abrahão dos Santos, Mauricio Gonçalves Vieira Ferreira, Ricardo Tubio Pardavila, Samuel Góngora García, Adair Rohling y Jorge Enrique Espíndola Díaz autor de este libro. La idea principal de esta red es proporcionar servicios de control y seguimiento a pequeños satélites en órbita utilizando 3 estaciones terrenas: Calpoly, Uvigo e INPE/ITA, ubicadas en USA, España y Brasil respectivamente y por supuesto, en el futuro se podrían añadir más estaciones.

El agente ADSGS utiliza Orbitron como el software encargado de visualizar el seguimiento de cada satélite. Tal como se mencionó, Orbitron rastrea gráficamente y visualiza la pasada del satélite sobre la estación terrena utilizando TLE para predecirlo. Adicionalmente, este software permite realizar una simulación de la pasada de cualquier satélite. También es responsable de enviar datos de azimut y elevación al software ProEst, que a su vez se encarga de mover las antenas de forma autónoma utilizando los datos enviados por Orbitron. A su vez, ProEst incluye la corrección del efecto Doppler. A continuación, se ilustra una breve descripción de los componentes externos, para este caso, SATNet, Orbitron y ProEst.

#### 3.2.1 SATNet

Este proyecto, aún en desarrollo, permite contar con una red global de estaciones terrenas, con cobertura para los satélites dispuestos a formar parte de la red, es de código abierto, desarrollado y alojado en Python<sup>4</sup>. En su sitio web<sup>5</sup> se encuentra la interfaz de usuario que da acceso y control a la red. A continuación se describen sus módulos principales:

- Pantalla principal SATNet y ventana de inicio de sesión al sistema. A través de esta pantalla, es posible utilizar el sistema.

<sup>4</sup> Disponible en: <https://github.com/satnet-project>. Recuperado en: 14 May. 2017

<sup>5</sup> Disponible en: <https://github.com/satnet-project>. Recuperado en: 14 May. 2017

- SATNet. La opción de estaciones terrenas permite añadir nuevas estaciones, establecer su ubicación (longitud, latitud y elevación), planear su programación de disponibilidad y los parámetros de las antenas, es decir, el rango de frecuencias aceptadas en UHF, VHF y Banda S (si está disponible), el tipo de amplificador de bajo ruido y el ancho de banda disponible.

- SATNet Spacecraft. Esta opción permite añadir y configurar satélites, entre otros. El plan operativo de vuelo, la configuración relacionada con las frecuencias, la modulación, la velocidad de bits, el ancho de banda requerido para la transmisión, el tipo de velocidad de bits, la misión y la carga útil de cada satélite.

- La disponibilidad de SATNet, muestra la hora a la que se puede utilizar cada estación registrada en la red.

- La compatibilidad de SATNet, es necesario configurarla entre cada satélite y estación terrena, teniendo en cuenta el canal de comunicación utilizado en cada caso.

- La operacionalidad de SATNet, muestra los *slots* de funcionamiento de cada estación terrena, de tal manera que, ADSGS pueda programar o hacer una pasada sobre esta estación, dependiendo de su disponibilidad.

La integración del agente ADSGS con la red SATNet será posible a través de la base de datos proporcionada por SATNet que le brinda a la interfaz de usuario ADSGS GUI, los datos necesarios para saber qué usuarios están registrados, qué satélites deben ser rastreados, cuáles son los parámetros de cada satélite (protocolo, tipo de modulación, velocidad de bits, formato de radio, ancho de banda necesario para la transmisión, etc.) Así también, permite la ubicación de las estaciones en SATNet, la información relativa a la estación terrena, la compatibilidad con satélites, la disponibilidad de la estación terrena, inclusive, las próximas pasadas sobre la estación terrena de satélites registrados.

El grupo de desarrollo de SATNet, ha alojado sus repositorios en línea como un recurso de código abierto. La base de datos es desarrollada en MySQL sobre

Django, el cual es totalmente compatible con el lenguaje de programación Python. La base de datos contiene tablas con todas las referencias usadas en la red SATNet y corresponde a:

- Lista compatible de las estaciones terrenas.
- Compatibilidad entre las diferentes GS.
- Disponibilidad.
- Operabilidad.
- Requerimientos de Comunicación Satelital:
	- Frecuencia (*downlink*, *uplink*).
	- Tipo de modulación (AFSK, PSK, etc).
	- Flujo constante (1200 bps, 9600 bps, etc).

La integración del proceso sigue los pasos que se muestran en la Figura 24, y básicamente, algunos de los parámetros claves son definidos por el nuevo nodo de la estación terrena, integrándolo dentro de la red principal de SATNet (Tubio et al., 2016), así:

- 1. Establece la localización de la nueva estación terrena.
- 2. Define los metadatos de la nueva estación terrena.
- 3. Define la información del canal de la nueva estación terrena.
- 4. Configura la red de servicios para el nodo de cliente adicional.

#### JORGE ENRIQUE ESPÍNDOLA DÍAZ

#### **Figura 24**

*Pasos para integrar los nodos dentro de la red SATNet*

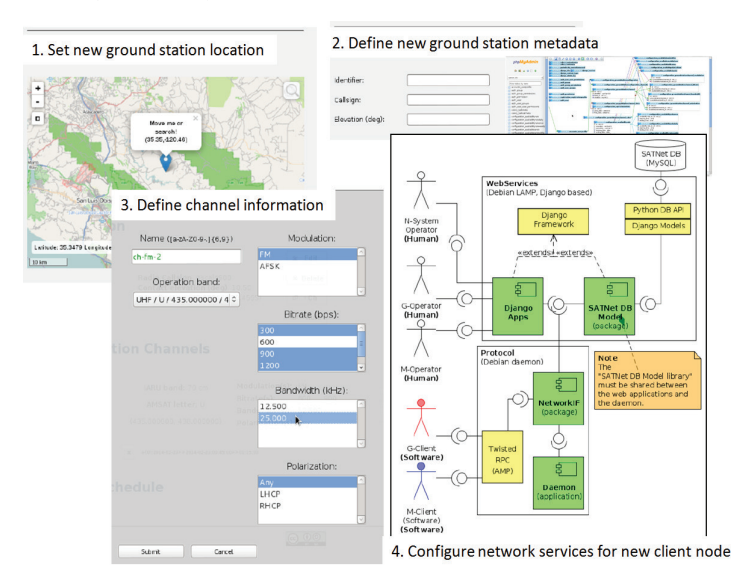

*Nota.* Tubio (2013). *Set New Ground Station Location:* Establecer nueva ubicación de la estación terrena; *Define New Ground Station Meta Data:* Definir nuevos metadatos de la estación terrena; *Define Channel Information:* Definir canal de información; *Configure network services for new client node:* Configurar servicios de red para un nuevo nodo de cliente.

Actualmente, se llevan a cabo algunas actividades de prueba para la integración de la estación terrena INPE en la red SATNet. Esto aumentaría sus capacidades, dando cobertura adicional a las operaciones remotas de CubeSat en el hemisferio sur. El escenario planteado se muestra en la Figura 25, donde el servidor de la red SATNet está actualmente desplegado en CalPoly, donde proporciona servicios operativos.

En el futuro cercano, hay dos servidores más que se desplegarán: uno en la Universidad de Vigo y otro en el INPE, que darán cobertura al hemisferio sur. Estos tres servidores interconectados a través de Internet, y a su vez, a las estaciones terrenas (GS) ubicadas en las instituciones ya mencionadas, permiten el control y seguimiento de satélites (MC).

**Figura 25**

*Diagrama actual del nodo INPE en la red SATNet* 

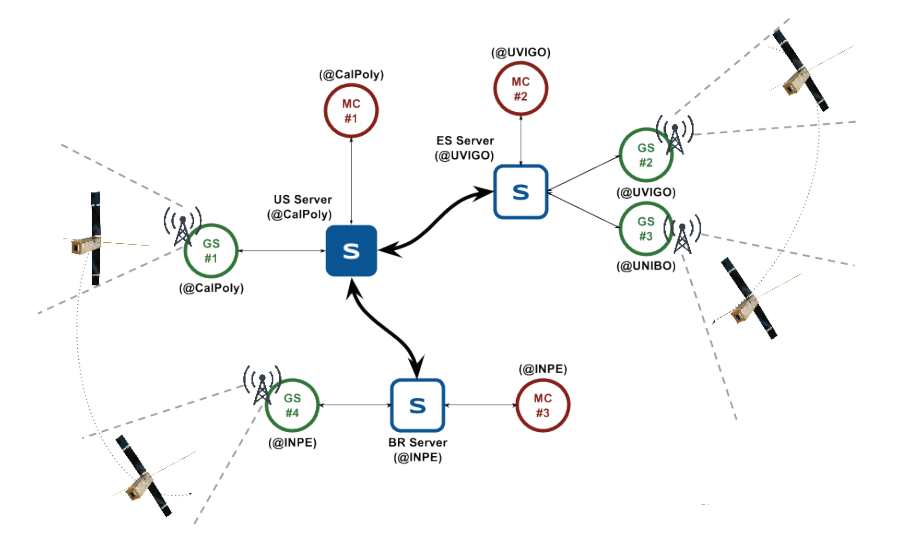

## 3.2.2 Orbitron

Orbitron es una interfaz gráfica, que le permite al usuario conectar el software con los controladores de los rotores de las antenas UHF/VHF/Banda S. Así también, este software le permite al agente ADSGS tener fácilmente el control de un gran número de satélites, con la ventaja de operar en modo independiente, donde la actualización de TLE se puede programar automáticamente, pero no requiere una conexión online para operar. En ese orden de ideas, Orbitron es un sistema de seguimiento de satélites para radioaficionados y con fines de observación. De la misma manera, es utilizado por profesionales en meteorología, usuarios de comunicaciones satelitales, astrónomos, entre otros (Stoff, 2016).

Como resultado, esta aplicación muestra las posiciones de los satélites en un momento determinado, en tiempo real o simulado, como se puede ver en la Figura 26. Cabe resaltar que su uso es gratuito y, probablemente, es uno de los rastreadores satelitales más fáciles y potentes, según las opiniones de miles de usuarios de todo el mundo<sup>6</sup>.

<sup>6</sup> Disponible en: <http://www.stoff.pl/>. Recuperado en: 11 Mar. 2018

#### JORGE ENRIQUE ESPÍNDOLA DÍAZ

**Figura 26**  *Interfaz Orbitron*

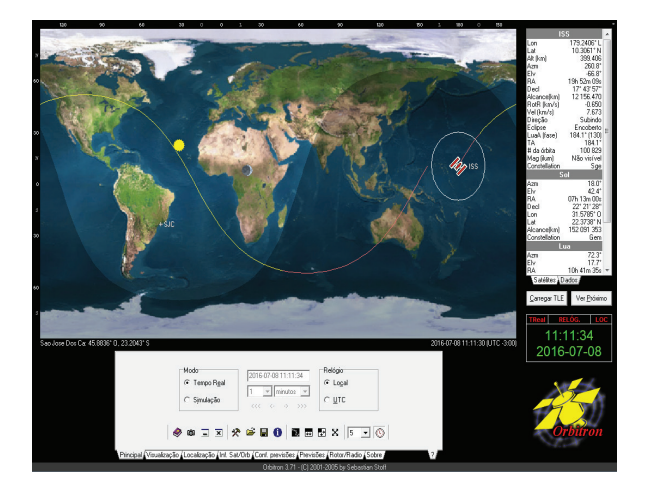

*Nota.* Tomado de stoff.pl (2016).

El programa permite cargar archivos TLE en línea, que contienen información sobre la órbita de un determinado satélite o grupo de satélites, la cual es actualizada constantemente. La posición de cada satélite se puede seguir, visualizándolas en un mapa del mundo o con una vista de radar. Además, la interfaz se puede personalizar, incluyendo la vista o no del sol, la luna y sus fases, cometas, brújula, etc.

Es así que, la información de cada satélite está disponible, con el nombre de número NORAD, designador COSPAR, Epoch (UTC y número de órbita), inclinación y mucho más. El Orbitron se puede actualizar directamente desde Celestrak, ya sea manual o automáticamente<sup>7</sup>.

Con facilidad, es posible generar una predicción de la posición de cada satélite en un momento determinado. Por esta razón, durante más de diez años, las personas han sido capaces de rastrear satélites en un computador utilizando software de seguimiento satelital como Orbitron.

<sup>7</sup> Disponible en: https://www.celestrak.com/index.asp. Recuperado en: 11 Mar. 2017

Debido a las condiciones predecibles del movimiento de satélites en el espacio (falta de atmósfera), el software puede calcular la posición de un satélite en un momento determinado. Los cálculos se realizan en función de los parámetros de órbita determinados en EPOCH. Gracias a la información previa de los parámetros orbitales como inclinación, excentricidad, argumento de perigeo, movimiento medio (revoluciones por día), el satélite es seguido durante un período razonable de tiempo en cada época. Los datos orbitales de cada objeto se agrupan y distribuyen como un archivo TLE.

De tal manera que el software de seguimiento siga funcionando con precisión, se debe realizar periódicamente una actualización de los elementos. Para objetos en órbita baja (altitud inferior a 500 km), los datos de TLE deben actualizarse cada dos días. Para órbitas más altas, el TLE se puede actualizar semanalmente. Otra característica importante es la de hacer predicciones cercanas al tiempo real mediante la sincronización del tiempo y las coordenadas precisas de la ubicación actual. Así también, es importante recordar que los datos TLE de un objeto que ha sido maniobrado desde la última vez, ya no funcionaría de la misma manera.

La actualización cumple un papel relevante en satélites como PROGRESS, Soyuz y la ISS, que realiza maniobras a menudo (acoplamiento de órbita, cambio de órbita).

#### 3.2.3 ProEst

ProEst es un software desarrollado por los estudiantes Carlos Nonsoque y Julián Molano, como parte de su trabajo de grado para obtener el título de Ingeniero de Sistemas en la UPTC, Colombia. Este trabajo se realizó bajo la dirección del autor de este libro, y tiene como objetivo mover antenas de forma autónoma utilizando para ello el TLE suministrado por NORAD y la interfaz gráfica Orbitron, que con los controladores puede enviar los ángulos de azimut y elevación necesarios para rastrear el satélite. (Nonsoque, 2012).

La aplicación ProEst es desarrollada en LabVIEW<sup>8</sup> la cual permite realizar automáticamente el proceso de comunicación entre el satélite y la estación.

<sup>8</sup> Disponible en: <http://www.ni.com/labview/pt/ >. Recuperado en: 1 May. 2016

#### JORGE ENRIQUE ESPÍNDOLA DÍAZ

Esta aplicación se encarga del control de la radio y del mecanismo servomotor de la estación mediante el uso de comandos, permitiendo visualizar su estado.

ProEst es responsable de establecer la comunicación en serie entre la radio y el computador. Así también, del importe de los datos, de las frecuencias de *downlink* con cambio de efecto de acoplador desde el software de predicción.

 A continuación, el puerto serie se configura para comunicarse con la radio y el computador; luego de forma predeterminada, se establece un puerto serie, velocidad de comunicación, control de flujo, longitud de palabra y paridad. La interfaz gráfica de ProEst permite la visualización de los ángulos de azimut y elevación, valores importados desde el software Orbitron (Ver Figura 27).

El control de la antena se realiza a través del rotor comercial de la marca Yaesu®, modelo G-5500. Este rotor es gestionado por un modelo de controlador del mismo fabricante, cuya función es controlar el suministro de corriente al rotor del motor. Lo que significa que el equipo de control del rotor está conectado al computador a través de la interfaz GS-232A, que permite el correcto funcionamiento del sistema de control de la antena (Espíndola et al, 2013).

#### **Figura 27**

*Software ProEst*

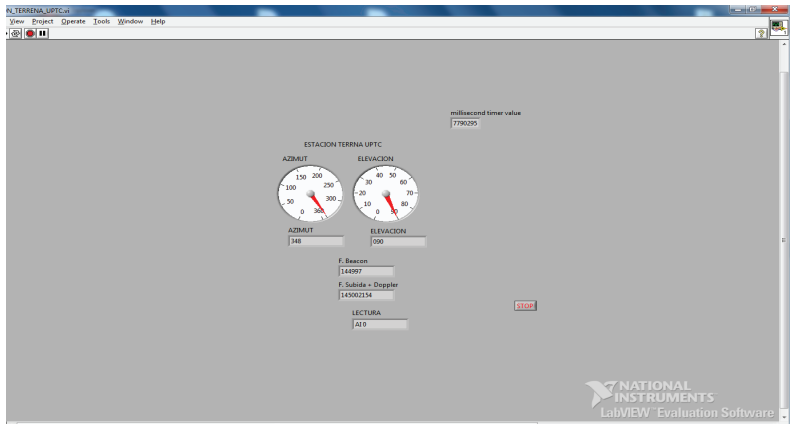

## 3.2.4 Software del Módem

Usualmente, este es conocido como el módem, que es el módulo encargado de codificar o decodificar tanto la telemetría recibida como los comandos enviados al satélite. Se presenta un problema cuando se quiere rastrear un satélite y no tiene todo el software necesario para hacer esta tarea. Por eso es necesario disponer del software que cada satélite utiliza para codificar o decodificar su información.

Cuando en la estación terrena el SDR recibe telemetrías, se envían al software del módem, en el caso del agente ADSGS se envía a SoundModem<sup>9</sup>, que convierte el sonido en información, gracias al formato ASCII (*American Standard Code for Information Interchange).*

#### **Figura 28**

*SoundModem*

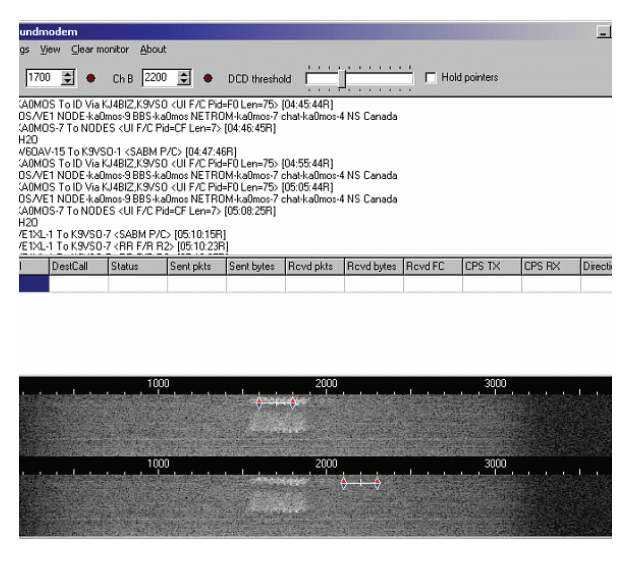

*Nota.* Tomada de uz7ho (2017).

El SoundModem v.95 es un software que convierte las señales de satélite en información codificada en ASCII (ver la Figura 28). Básicamente, escucha la señal recibida por la radio a través del micrófono del computador, en este caso un SDR.

<sup>9</sup> Disponible en: <http://uz7.ho.ua/packetradio.html> Recuperado en: 28 Feb. 2017

Cuando SoundModem recibe la codificación de información en ASCII la envía a un equipo local o remoto, si es remoto lo hace a través de la dirección IP. Este proceso requiere que el SoundModem esté conectado a un decodificador de telemetría. Lo anterior significa que cada satélite tiene su propio software para decodificar telemetrías para que sean comprensibles para cualquier usuario.

En resumen, otro software es usado para convertir la información del SoundModem en valores brutos; los valores de telemetría enviados por cualquier satélite se obtienen y se muestran en valor bruto. Este software se llama AGW Online Kiss v. 2.4.4 y se usa con este fin.

## 3.2.5 Plan Operativo de Vuelo

Una estación terrena automatizada almacenará los Planes Operativos de Vuelo de sus satélites en una base de datos. Las antenas de control permiten el acceso a telemetría, seguimiento y comando (TT&C) en las frecuencias VHF/UHF/Banda S. Esto se realiza durante la ventana de señal llamado "PASS" cuando el satélite hace una pasada sobre la estación terrena. Algunas operaciones en tierra pueden ejecutar procedimientos en tiempo real, como el envío de comandos al satélite y la recepción de telemetría en la estación terrena. Estos procedimientos se ejecutan de forma secuencial, según el FOP específico.

El objetivo principal de la planificación de la operación es la generación del FOP y es necesario conocer con precisión la posición y la trayectoria del satélite para planificarlas. Con la información anterior, es posible calcular los ángulos objetivo de las antenas en la estación terrena tanto en azimut como en elevación.

De acuerdo con Tominaga (2010), la planificación rutinaria se obtiene de la dinámica de vuelo y de los archivos PVP (*Pass Visibility Prevision)*. Estos archivos contienen una lista secuencial de diferentes rutas que los satélites realizarán y corresponden al TT&C de cada satélite para cada estación terrena, dentro de un intervalo de tiempo futuro determinado.

Los conflictos generados entre diferentes rutas se gestionan con superposiciones temporales y de espacio. Una sola estación terrena no puede realizar dos rastreos simultáneamente con la misma antena. Por otro lado, un satélite puede no

establecer un enlace ascendente simultáneamente con otras estaciones terrenas. Luego de gestionar los posibles conflictos generados, las rutas programadas se dividen en unidades de tiempo para realizar un control planificado. Es justo esta etapa la que permite la generación del FOP (Tominaga, 2010).

El agente ADSGS usa el FOP para guardar información actualizada sobre la localización de otras variables que cada satélite genera. El programador consulta la base de datos FOP cada vez que se produzca una pasada de un satélite en específico.

#### 3.3 Componentes ADSGS

Los componentes principales de ADSGS son la interfaz de usuario y el programador compuesto por un agente ADSGS basado en inteligencia artificial y utilizando la base de datos SATNet, articulado al Algoritmo Húngaro Adaptado, permite a la estación terrena resolver el problema de la asignación de recursos, en este caso estaciones terrenas y satélites. A continuación, se describen la interfaz de usuario y el agente ADSGS.

#### 3.3.1 Interfaz de Usuario

ADSGS tiene una interfaz de usuario final responsable de integrar cada componente necesario para proporcionar autonomía y dinamismo a la estación terrena. Esta interfaz incluye los siguientes componentes de software: Orbitron, ProEst, agente ADSGS, SDR (tanto para el hardware como para el software) y TT&C, que a su vez están integrados en la base de datos SATNet, el sistema de expertos basado en reglas y el FOP.

Esta interfaz permite que el sistema ADSGS tenga control sobre la estación terrena, una vez que se ejecuta en un computador situado en la estación. Allí, se conecta a los controladores del rotor para el movimiento de las antenas, a SDR, así como a SATNet a través de Internet.

El protocolo de comunicación TCP/IP es utilizado para las conexiones con la interfaz de usuario. Ésta se puede ejecutar en un computador con características de configuración mínimas, a saber: procesador x86 o similar con un mínimo de

1 GB de RAM y almacenamiento de 500 Mb, debe tener conexión a Internet y socket disponible para instalar SDR. La interfaz de usuario se puede desarrollar en el lenguaje de programación Python, esto para guardar la compatibilidad con la base de datos SATNet y el sistema experto implementado, por ejemplo, Expert SINTA.

A continuación, se describe el Agente ADSGS, que es la contribución más relevante de este libro, dado que el algoritmo se encarga de operar la estación terrena minimizando los costos de operación y maximizando el uso de recursos de hardware y software.

## 3.3.2 Agentes

Se presentan tres categorías de agentes diferentes: a) un agente ingenuo; b) un agente FCFS que utiliza una estrategia *First Come First Served;* y, finalmente, c) el agente propuesto de ADSGS. Este último ejecuta un Algoritmo Húngaro Adaptado para realizar sus decisiones que, conjuntamente con la herramienta del sistema experto proporciona características dinámicas y de autonomía.

## 3.3.2.1 Agente Ingenuo

Según Salehiabari y White (2010), un agente ingenuo no puede decidir correctamente cómo, cuándo y con quién interactúa. Es decir, este no puede detectar ni detener la interacción con agentes no confiables debido a su incapacidad para evaluar adecuadamente a otros agentes. Dentro de las características que revelan estos agentes ingenuos están que son optimistas; consideran que los otros agentes son completamente fiables y siempre cooperan con todos los miembros de la sociedad. Así también, por lo general, no tienen intenciones maliciosas.

Un agente ingenuo utiliza una estrategia simplista FCFS, la cual asigna recursos según sean necesarios, es decir, cuando un satélite se le asigna a la estación más cercana, sin realizar ningún análisis adicional. Esta estrategia aumenta las transferencias de estaciones terrenas, ya que la asignación de estaciones puede llegar a tener incompatibilidades con el satélite que se está considerando, lo que revela fácilmente su ineficiencia.

## 3.3.2.2 El agente FCFS

Por otro lado, y de acuerdo con Vemon y Manber (1988), la idea clave del algoritmo *First Come First Served* es que las asignaciones se realizan en el orden temporal en el que tienen lugar. Un agente de red FCFS, en este caso, es diferente de su contraparte ingenua, ya que realiza algún análisis previo sobre la naturaleza del satélite antes de asignarle una estación terrena. Se puede deducir que este plan tiene un número menor de transferencias a la estación terrena, si lo comparamos al que sigue una estrategia ingenua.

Sin embargo, este análisis es todavía poco profundo y limitado. El siguiente capítulo, describe la estructura del agente ADSGS.